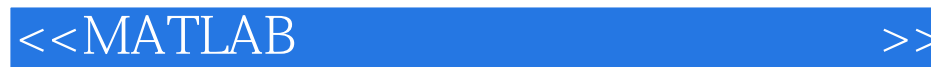

 $<<$ MATLAB $>$ 

- 13 ISBN 9787115186775
- 10 ISBN 7115186774

出版时间:2008-11

页数:394

字数:622000

extended by PDF and the PDF

http://www.tushu007.com

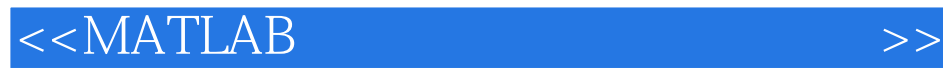

MATLAB是当今最优秀的科技应用软件之一,具有强大的科学计算能力、可视化功能、开放式可扩展

 $30$  MATLAB

 $MATLAB$  and  $\longrightarrow$ MATLAB<br>MATLAB MATLAB在信号处理、通信、自动控制及科学计算等领域中被广泛应用,被认为是最能够提高工作效

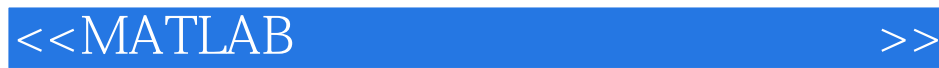

 $\begin{aligned} \text{MATLAB 7.x} \qquad \qquad \text{MATLAB} \qquad \qquad \text{Simulink} \end{aligned}$ 

 $\begin{tabular}{ll} \bf{MATLAB} \\ \bf{MATLAB} \\ \bf{PID} \end{tabular}$  $PID$  $MATLAB$ 

 $<<$ MATLAB

 $1.1$  and  $1.1$  $1.1.2$  1.2  $1.2$  1.2.1  $1.2.2$ 1.2.3 1.2.4 1.2.5 1.2.5 2 MATLAB 2.1 MATLAB 2.1.1 MATLAB 2.1.2 MATLAB  $22$ MATLAB  $221$ MATLAB  $222$ MATLAB  $23$  $\begin{array}{lllll} \text{MATLAB} & \text{231} & \text{232} & \text{233} \\ \text{234} & \text{24MATLAB} & \text{241MATLAB} & \text{245} \\ \end{array}$  $234$  2.4 MATLAB  $24$ 1 MATLAB  $242$ 24.3 24.4 24.5 24.6 247 25 MATLAB 26 MATLAB 26.1 26.2 26.2 26.3 27 MATLAB 261 262 263 27MATLAE<br>27.1 27.2 262 27.3 27.4 2.8 3 3.1.1 3.1.1  $31.2$   $32$   $32$  $323$  3.2.4  $325$  $333$   $334$   $335$   $34$   $341$   $335$   $34$   $341$  $334$   $335$   $34$   $341$  $342$   $343$   $4$  Simulink  $41$  Simulink dend 1.1 Simulink 1.2 Simulink 1.2 Simulink 4.2 Simulink 4.2.1 Commonly Used Blocks 422Continuous 423Discontinuous  $424\hbox{Discrete}$   $425\hbox{Math Operations}$ 4.2.6 Sinks(4.2.7 Sources) 4.2.7 Sources(4.3 Simulink) 4.3.1 Simulink 4.3.2 4.3.3 4.3.4 4.3.5 4.3.5 1  $436$   $44$   $441$  Simulink  $442$   $45$  $4.5.1$   $4.5.2$   $4.5.3$   $4.5.4$ 46 S- 461 S- 461 S- 5 4.3b  $4.51$  4.5.2 4.5.3 4.5<br>46.5 4.61.5 4.61.5 5.1.1 4.62 MATLAB 5.2 5.2 MATLAB  $5.21$   $5.2.2$   $5.2$   $5.3$   $5.3$  $5.4$  5.5  $6$  $62$   $63$   $63$   $631$   $642$ <br>ATLAB 7 PID  $7$  7.1 PID  $7$   $7$   $7$  PID  $7$   $7$   $1$  PID  $6.32$  6.4  $6.4$  6.4.1 6.4.2 6.4.3 MATLAB 7 PID 7.1 PID 7.2 续系统的模拟PID仿真 7.3 数字PID控制 7.3.1 位置式PID控制算法 7.3.2 连续系统的数字PID 7.3.3 PID 7.3.4 PID 7.3.5 PID 7.4 PID 7.4.1 PID 7.4.2 PID 7.4.3 PID 8 81 81  $81.2$   $81.3$   $81.4$  $82 \t 8.2$   $821 \t 8.2.2$  $MATLAB$  8.3  $83$ 8.3.2 MATLAB 8.4 8.4.1 LQG 8.4.2 LQG MATLAB 8.5 9  $9.1$   $9.1$   $9.1.1$   $1.2$   $9.1.2$  $9.1.3$   $9.1.4$   $9.2$   $9.3$ 10 MATLAB 10.1 10.2 10.3 10.3 MATLAB 10.3.1 10.3.2 10.3.3 BP<br>10.3.4 RBF 10.3.5 Hopfield 10.3.6 10.3.4 RBF 10.3.5 Hopfield 10.3.6

## , tushu007.com  $<<$ MATLAB  $>>$

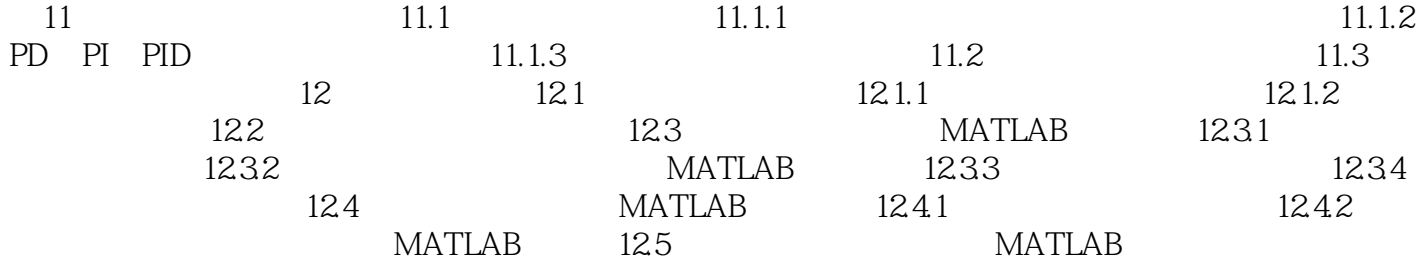

## $<<$ MATLAB  $>>$

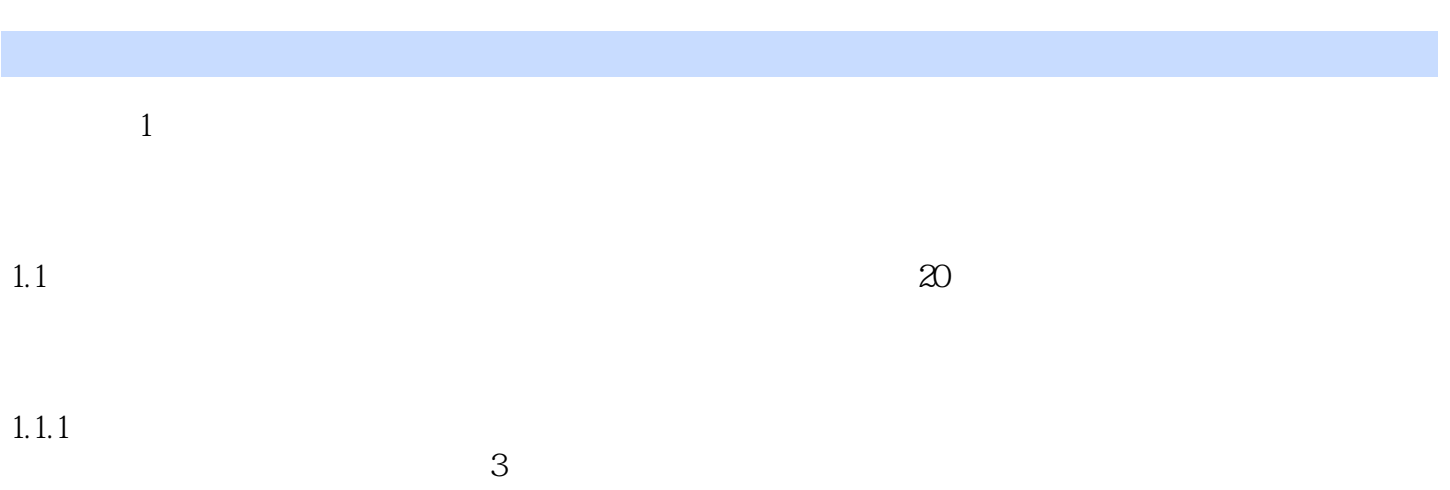

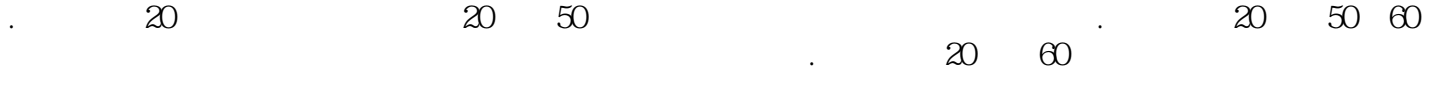

 $1$ .

*Page 6*

 $<<$ MATLAB  $>>$ 

watch and the set of the set of the set of the set of the set of the set of the set of the set of the set of the set of the set of the set of the set of the set of the set of the set of the set of the set of the set of the

MATLAB MATLAB<br>MATLAB

MATLAB7 x

MATLAB 7×

 $MATLAB$ 

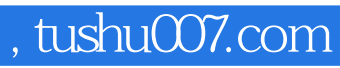

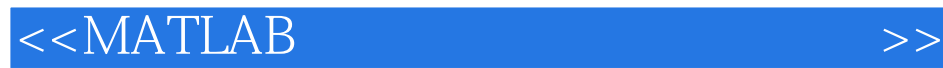

本站所提供下载的PDF图书仅提供预览和简介,请支持正版图书。

更多资源请访问:http://www.tushu007.com